VIII.3.3-RES-SNGL SINGLE RESERVOIR REGULATION OPERATION

Identifier: RES-SNGL

Operation Number: 26

Parameter Array: The FORTRAN identifier used for the parameter array for this operation is PO.

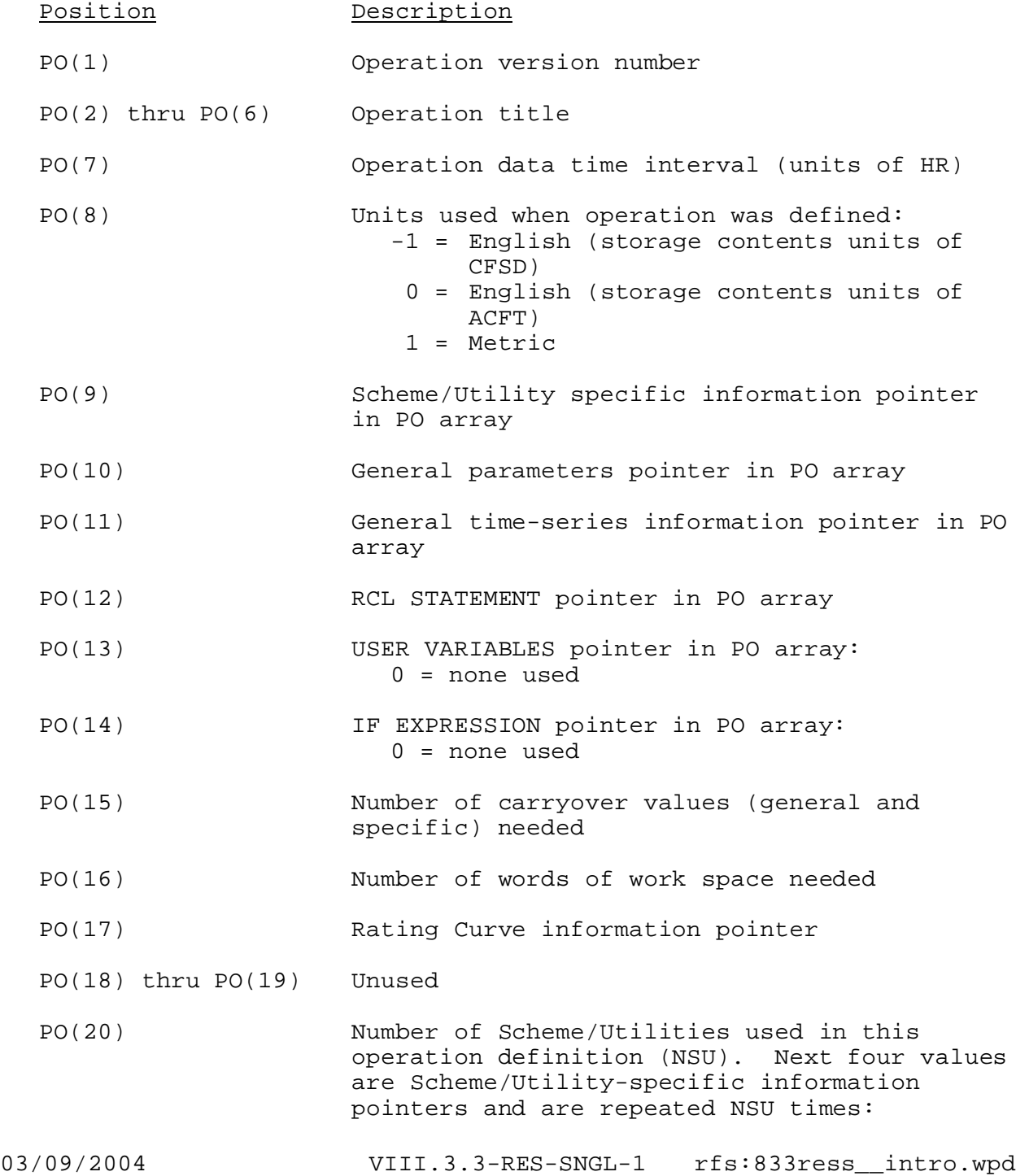

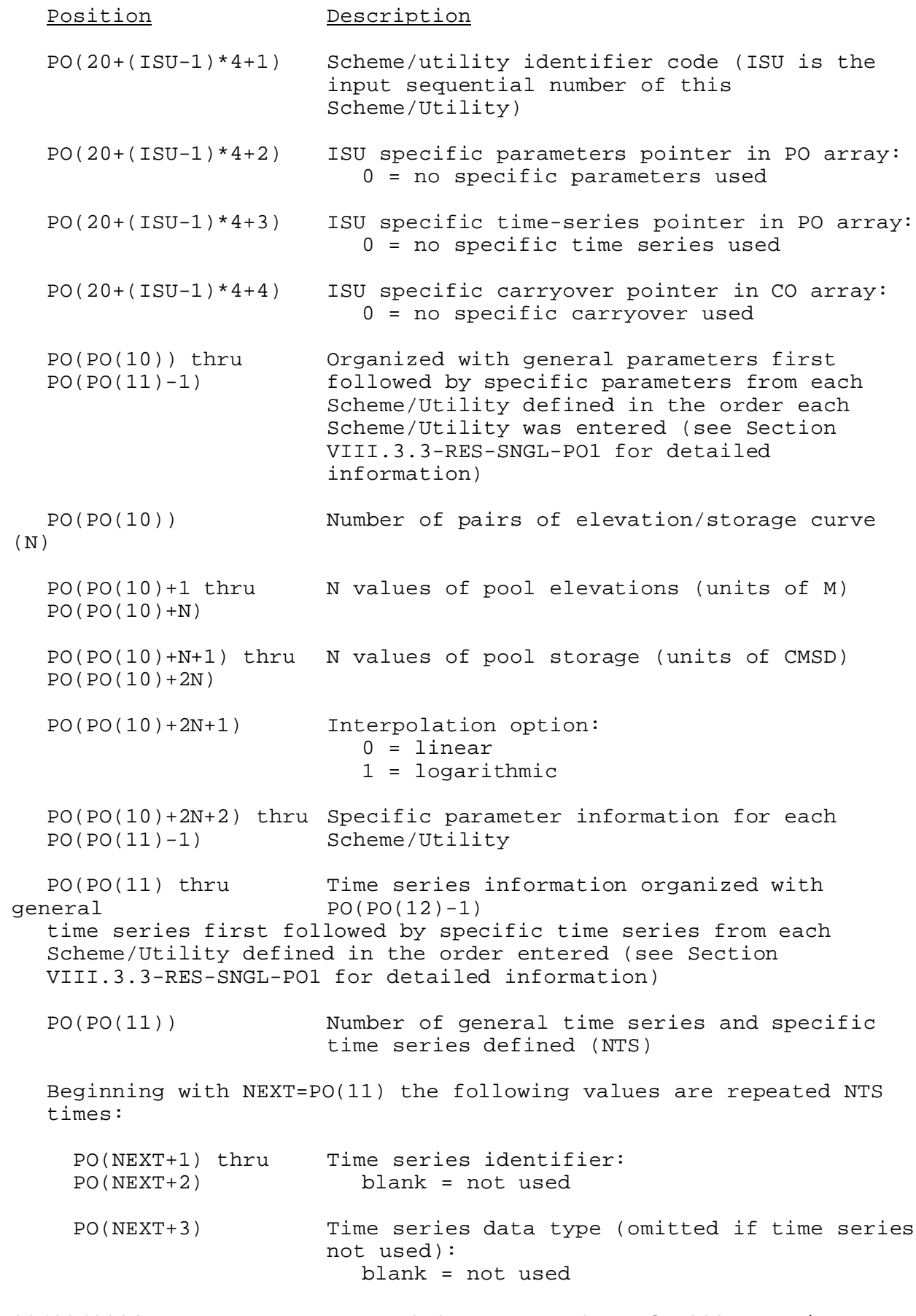

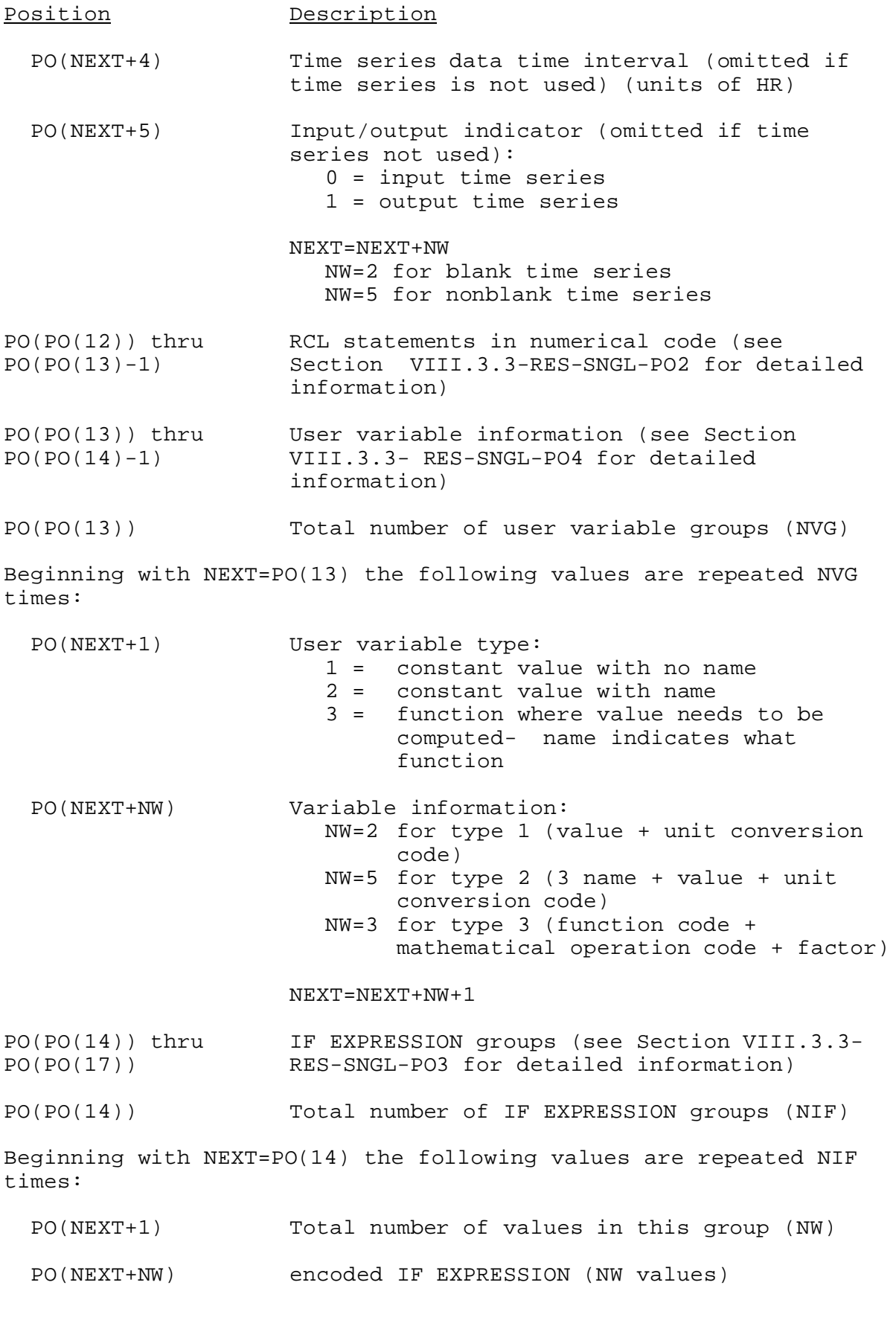

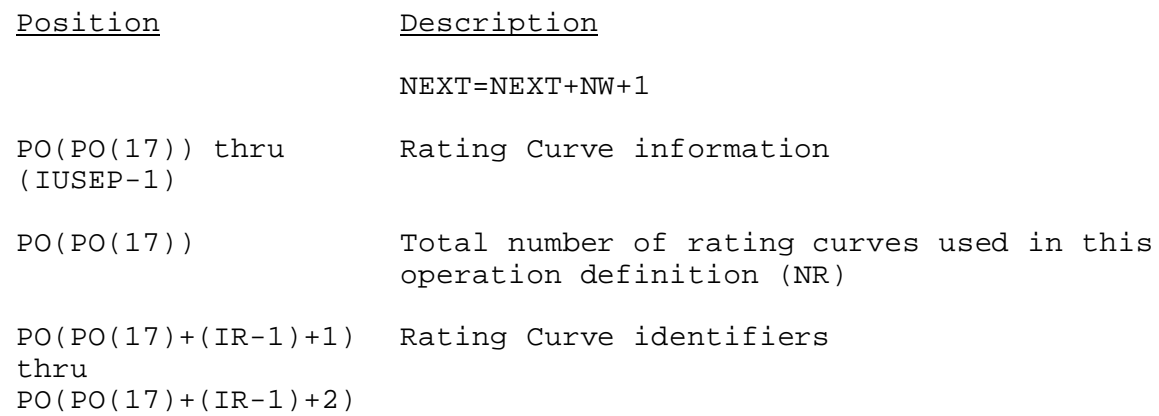

Carryover Array: The FORTRAN Identifier used for the carryover array is CO. The carryover array consists of general carryover and specific carryover. General carryover starts at position 1 of the CO array and uses six values. Specific carryover starts at position 7 of the CO array. The start of specific carryover within the CO array for a particular Scheme/Utility is held in the Scheme/Utility pointer section of the PO array (see Section VIII.3.3-RES-SNGL-PO1). The total number of specific carryover values vary with the type and number Scheme/Utility used in this operation definition. The contents of the CO array are:

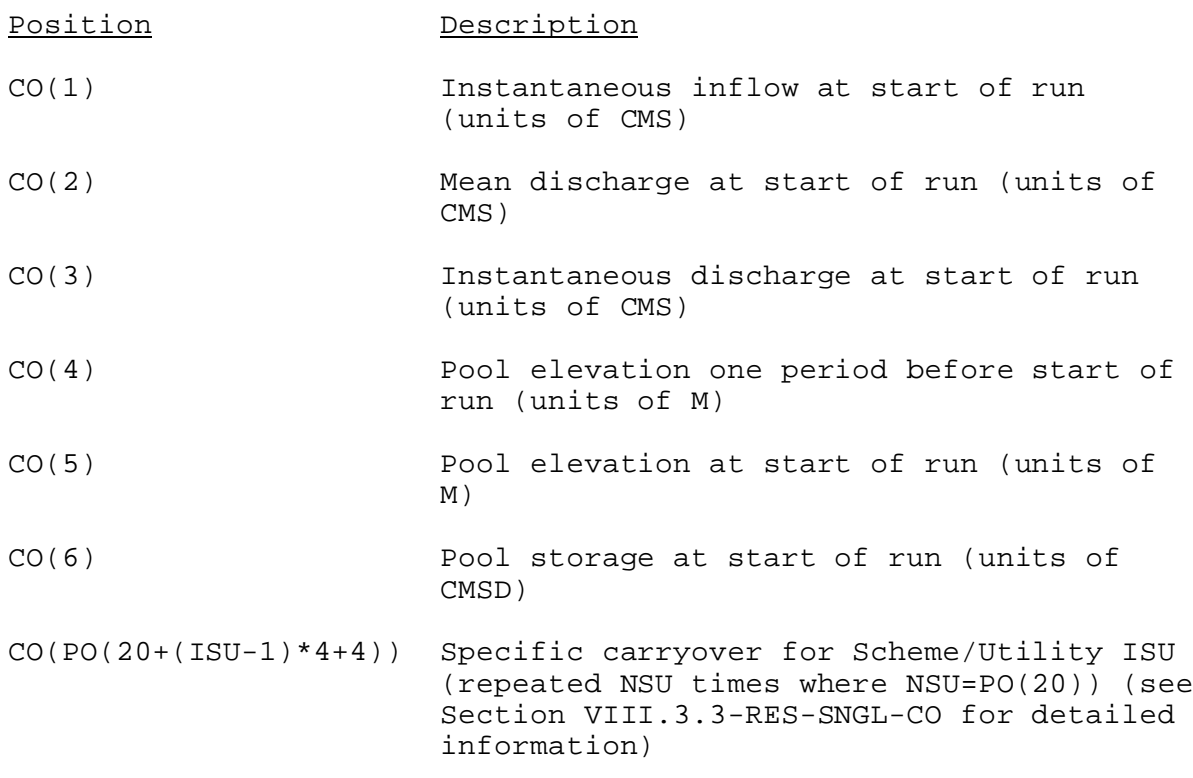

Subroutine Names and Functions: The subroutines associated with this Operation are as follows:

Subroutine Function

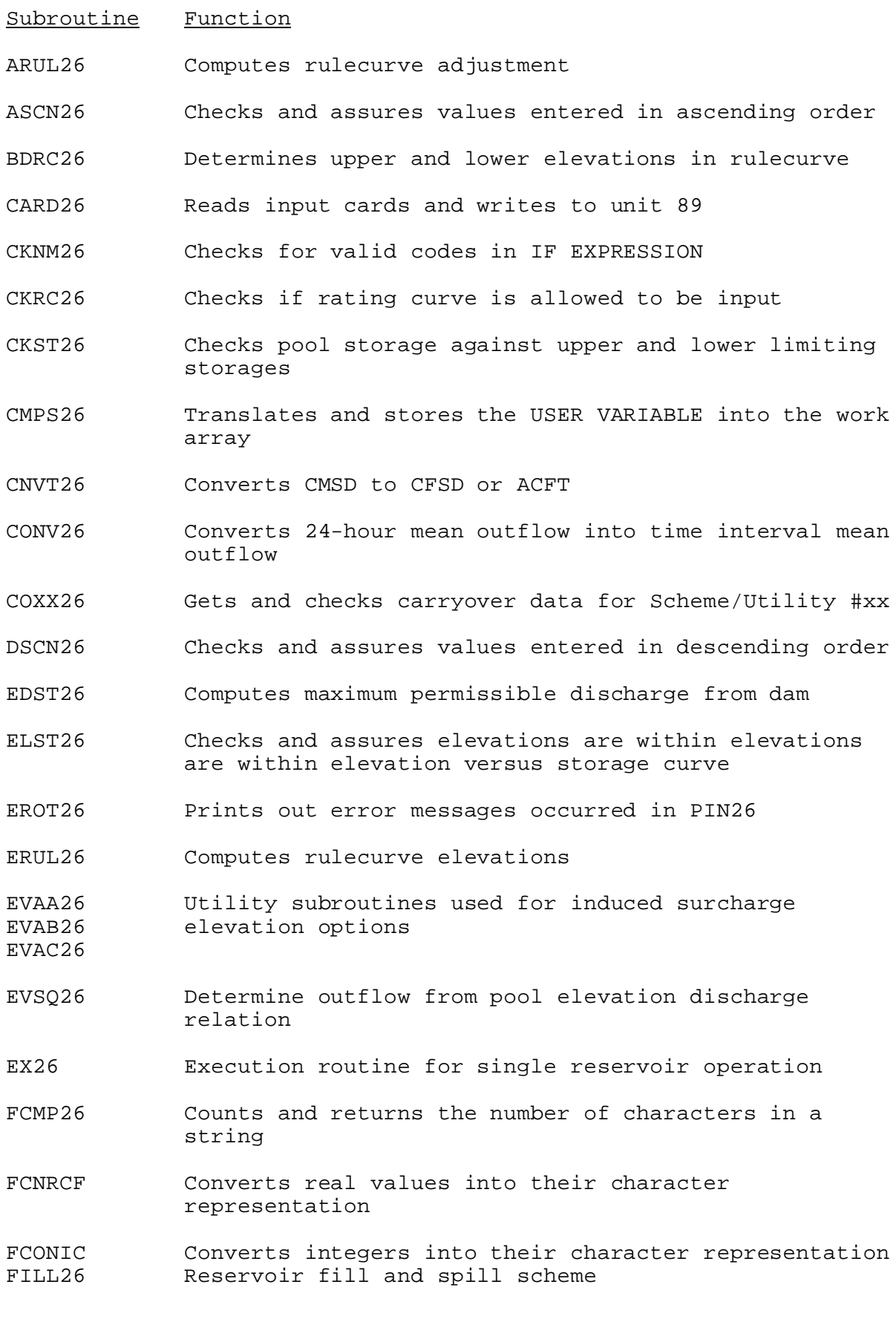

Subroutine Function

- FLOC26 Determines scheme and level number of a previously defined scheme
- FLSH26 Computes outflow from a dam with flashboards
- FLWK26 Stores one value in an array and determines if available space is exceeded
- FPCV26 Punches input cards containing sets of values such as rating curve, rulecurve, etc.
- FPOP26 Moves every element in array up one position
- FPR26 Prints the reservoir command language stored in the P array
- FPUS26 Adds one more value to a stack
- FRAC26 Computes time fraction for the pool to rise or fall to a specified storage
- FRCL26 Copies character-by-character from IN array into OUT array (starting at position LORCL in OUT)
- F3WAYX Interpolates values in a three-way relation F3WAYY

F3WAYZ

- GCO26 Reads and stores general carryover values
- GENL26 Reads all input in general section of Operation 26
- GLST26 Gets list of items (integer, real or character)
- GOFL26 Determines if the program should go to flash board scheme
- GPAR26 Reads and stores general parameters
- GTS26 Reads and stores general time-series information
- ICHK26 Function for evaluating A.GT.B type integer relation
- IDCK26 Checks the restrictions on a SET variable name
- IDWP26 Checks for valid ID with or without level specification
- IKEY26 Function to look for match in array of values
- IOFF26 Computes offset from beginning of user variable section for a specific user variable
- ITRP26 Determines location of a given value in a curve

Subroutine Function

- LEAP26 Function to see if Julian date and hour fall within leap year
- MATH26 Performs addition, subtraction, multiplication or division of two values of user variables in RCL
- MAXV26 Determines maximum number of values used in spillway curve
- MLTS26 Determines multiple definitions of time series
- MOVE26 Moves a string of values from one array to another
- MPAR26 Performs syntactical and lexical analysis of IF EXPRESSION
- MREF26 Checks on reference to a potentially multiply defined curve
- MTWT26 Determines numerical day of week from Julian day and hour
- NDUC26 Computes outflow from an induced surcharge scheme
- NTER26 Performs linear or logarithmic interpolation
- O26BLK Block data
- OBSV26 Indicator for missing/non-missing observed pool storage
- OSOH26 Computes outflow versus storage and outflow/2

relation

- OVER26 Computes outflow over spillway
- PASN26 Performs pass inflow computation
- PIN26 Inputs subroutine for single reservoir operation
- PMXX26 Reads and interprets parameter input for Scheme/Utility #XX
- POSN26 Positions unit to proper line of subsequent reading
- POST26 Computes work space needed and does post-input processing
- PRC26 Prints carryover information
- PRCL26 Outputs a line of RCL if array has been filled
- PREL26 Prescribes pool elevation

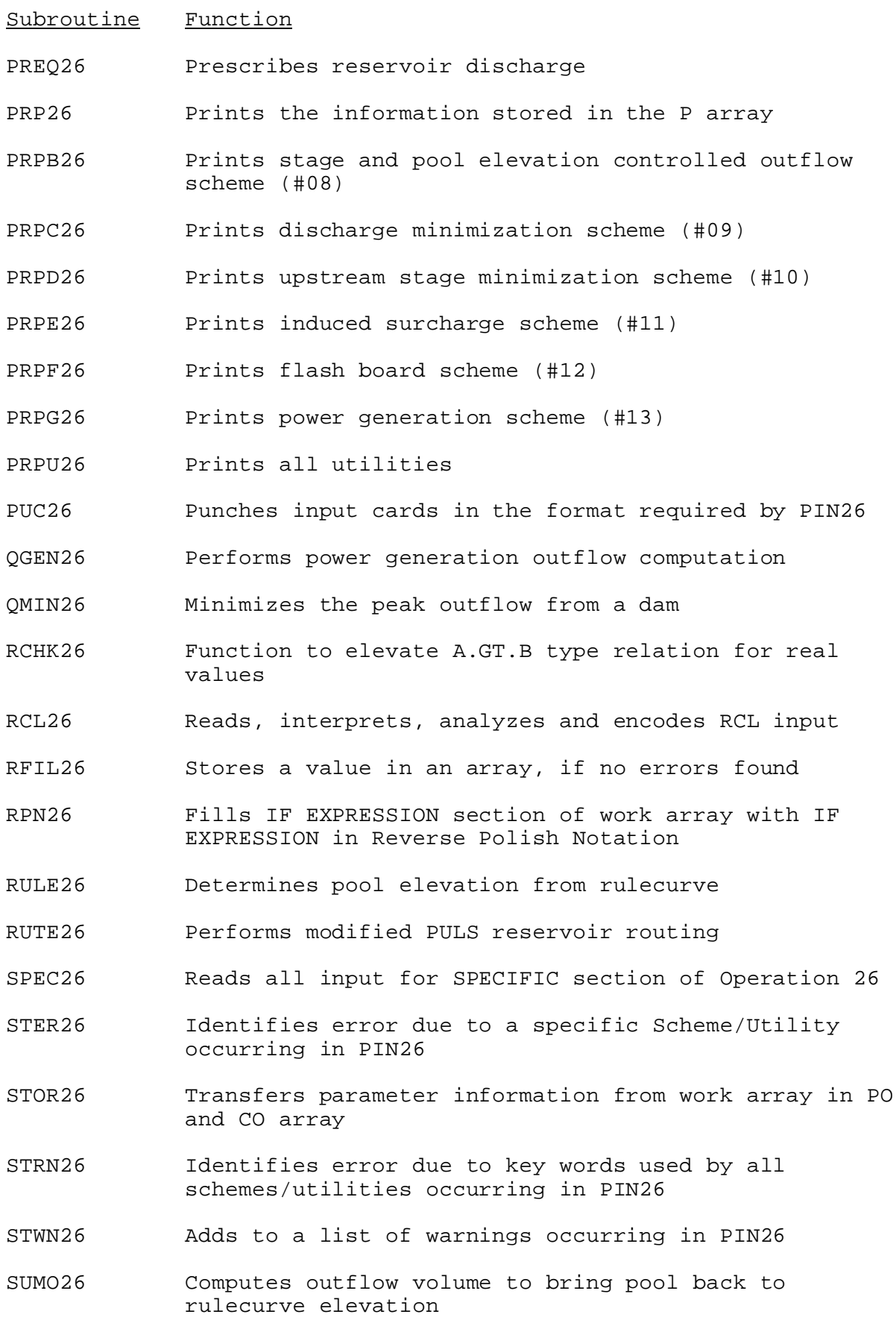

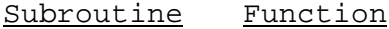

- SURC26 Determines if the program should go to induced surcharge scheme
- SUXX26 Calls subroutines PMXX, TSXX and COXX for Scheme/Utility #XX
- TERP26 Performs linear interpolation/extrapolation
- TRAN26 Transfers all input for RES-SNGL operation from unit 5 to unit 6
- TSID26 Gets the identifier, data type and time interval from a line of input
- TSXX26 Reads and checks time series specifications for Scheme/Utility #XX
- UAFT26 Returns the string following specified character in A4 format
- UBEF26 Returns the string preceding specified character in A4 format
- UDO26 Gets the next field and checks on the ID's validity (both in name and definition)
- UFLD26 Gets next field on a line of input by calling UFIELD
- UIF26 Interprets, analyses and encodes IF-ENDIF blocks in RCL
- UMSN26 Minimizes the crest stage during flooding condition
- USCH26 Searches for a character in a string
- USET26 Determines the name and value of SET variable
- WKSP26 Computes amount of work space needed by RES-SNGL
- WNOT26 Prints warning messages occurring in PIN26
- XADJ26 Adjusts instantaneous Q so that adjusted daily volume matches observed daily volume
- XAD026 Outputs adjusted values to time series if needed
- XBLV26 Determines base number (1-24) and level of definition from Scheme/Utility code number
- XCMA26 Computes areas from elevation versus storage curve
- XCMQ26 Computes elevation versus maximum (total or generation) discharge curve

Subroutine Function

- XCOU26 Performs default carryover updates and carryover save at end of each time period
- XCTQ26 Computes a total Q versus Maximum generation Q curve
- XDCO26 Sets up information for default carryover for Scheme/Utility not executed in a time period
- XDOL26 Assigns work space locations for amounts for EX26
- XDO26 Executes the DO statement
- XENT26 Computes the ENTRY-INTO-SURCHARGE curve
- XFMQ26 Generates the elevation versus maximum (total or generation) discharge curve
- XFRU26 Computes and stores the rule curve elevations for every time period
- XFTQ26 Generates total Q versus maximum generation Q curve
- XGCV26 Determines value for user variable in A.GT.B relation
- XIFG26 Determines result of IF EXPRESSION
- XIF26 Processes IF EXPRESSION (including all embedded IFs)
- XINQ26 Determines inflow values for time period
- XMAX26 Determines maximum number of points in spillway curves
- XM126 Executes SETQMEAN MOD for time period
- XNIT26 Initializes variables for execution of RES-SNGL
- XOUT26 Outputs time series generated by BACKFLOW and RAINEVAP utility
- XPOP26 Removes first element by moving every element in array up by one position for RPN processing
- XPRE26 Performs PRE-TIME-INTERVAL-LOOP tasks (i.e., executes pertinent utilities)
- XPTR26 Determines start location of PARMS, TIME SERIES and CARRYOVER for a specific Scheme/Utility in PO and CO array
- XPUS26 Adds one element to the top of stack for RPN processing
- XQT26 TIME-INTERVAL-LOOP execution controller

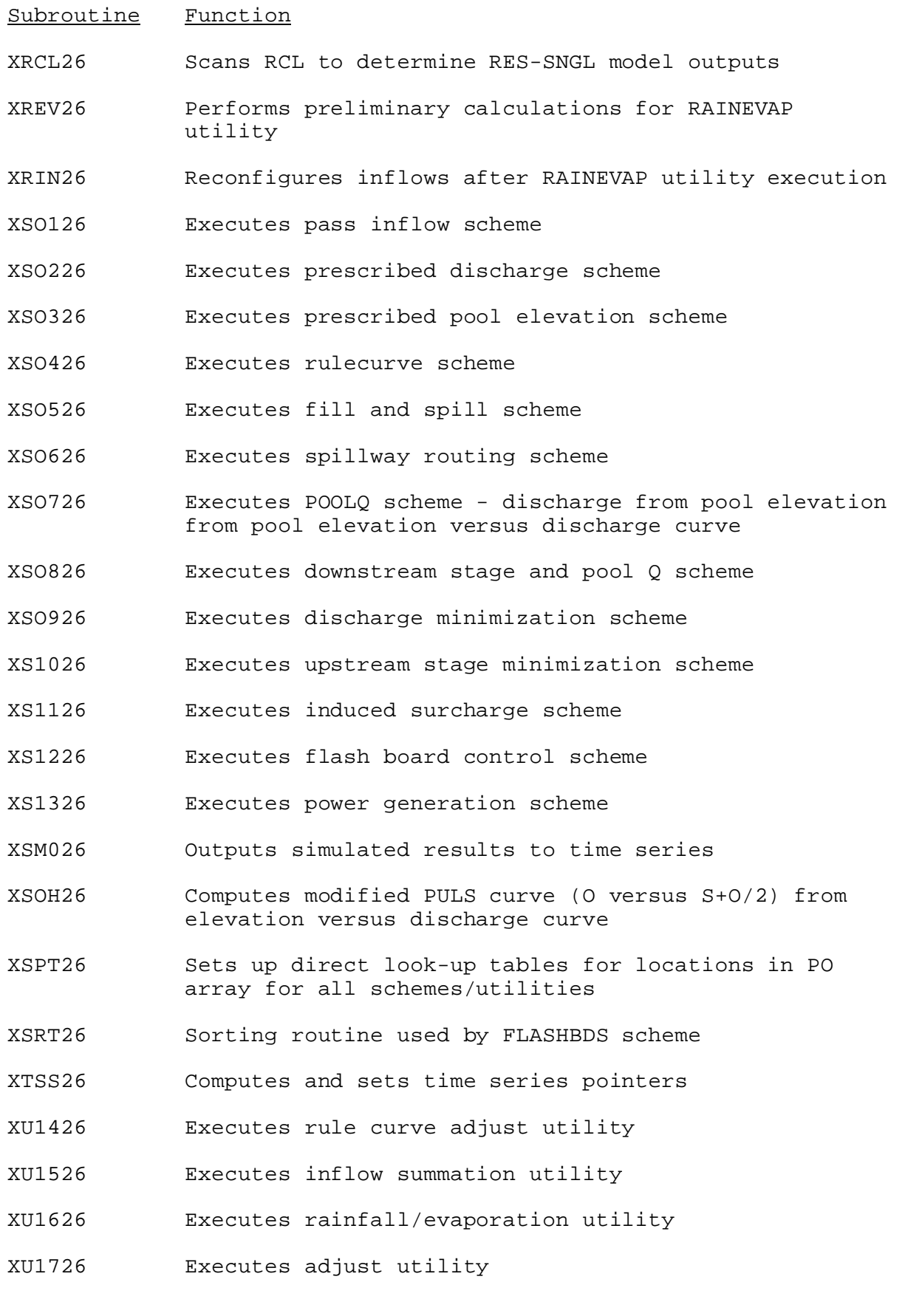

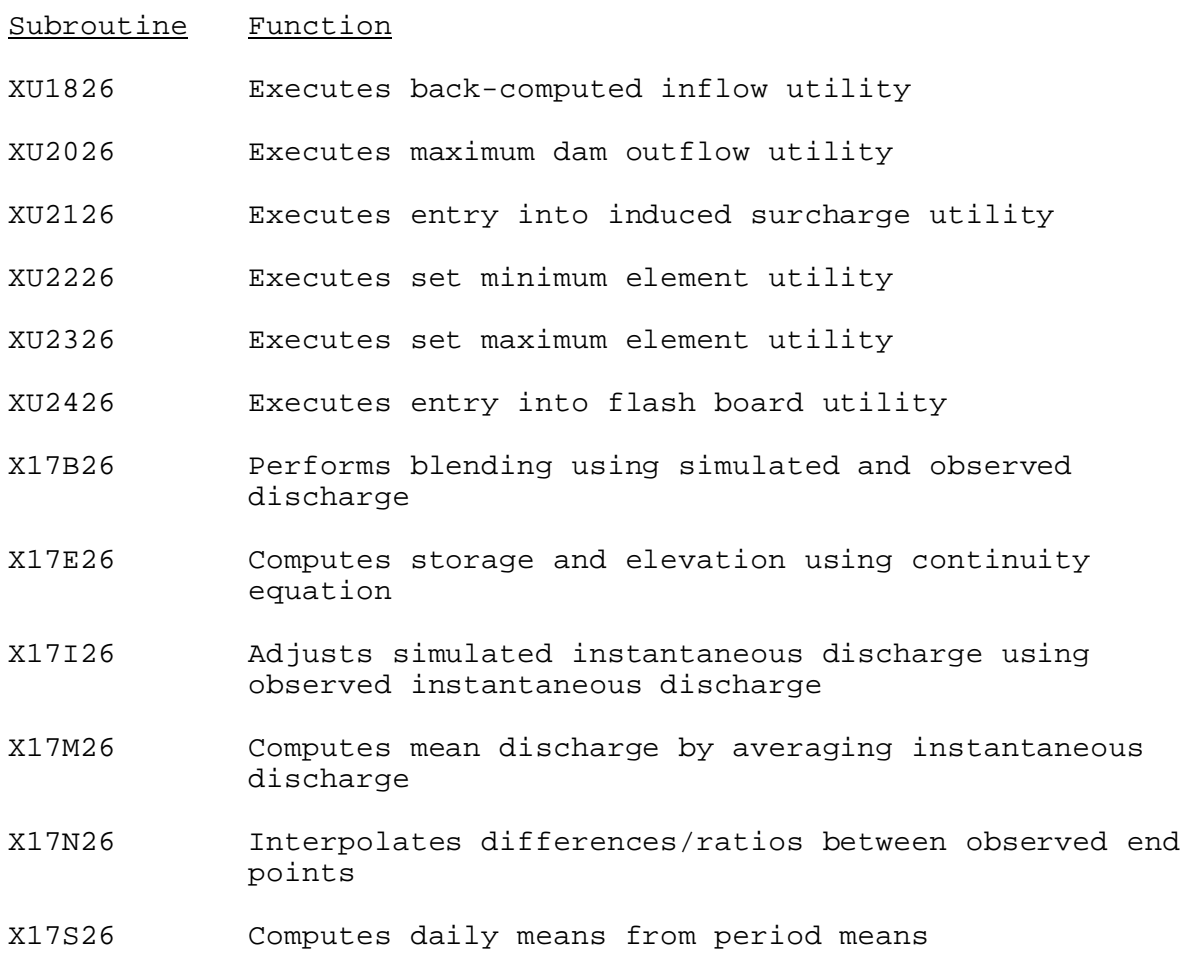